# CMSC 330: Organization of Programming **Languages**

#### Structs, Enums in Rust

Copyright © 2018 Niki Vazou, the University of Maryland. Some material based on https://doc.rust-lang.org/book/second-edition/index.html

CMSC 330 - Spring 2021

# Rust Data

- So far, we've seen the following kinds of data
	- Scalar types (int, float, char, string, bool)
	- Tuples, Arrays, and Collections
- How can we build other data structures?
	- Structs (like Objects: support for methods)
		- https://doc.rust-lang.org/book/ch05-00-structs.html
	- Enums (like OCaml Datatypes)
		- https://doc.rust-lang.org/book/ch06-00-enums.html
	- Traits (like Java Interfaces)

#### Primitive Dat[a Conversion with](https://doc.rust-lang.org/rust-by-example/types/cast.html) **as**

```
fn main() {
    let decimal = 65.4321_f32; //floating point numbe
    let integer: u8 = decimal; //error: no auto-conve
    // Explicit conversion
    let integer = decimal as u8; // explicit conversion
    let character = integer as char;
   println!("Casting: {} -> {} -> {}", 
             decimal, integer, character);
```
#### **Casting: 65.4321 -> 65 -> A**

Examples and rules at https://doc.rust-lang.org/rust-by-example/types/ca

CMSC 330 - Spring 2021

# Structs: Definitions & Construction

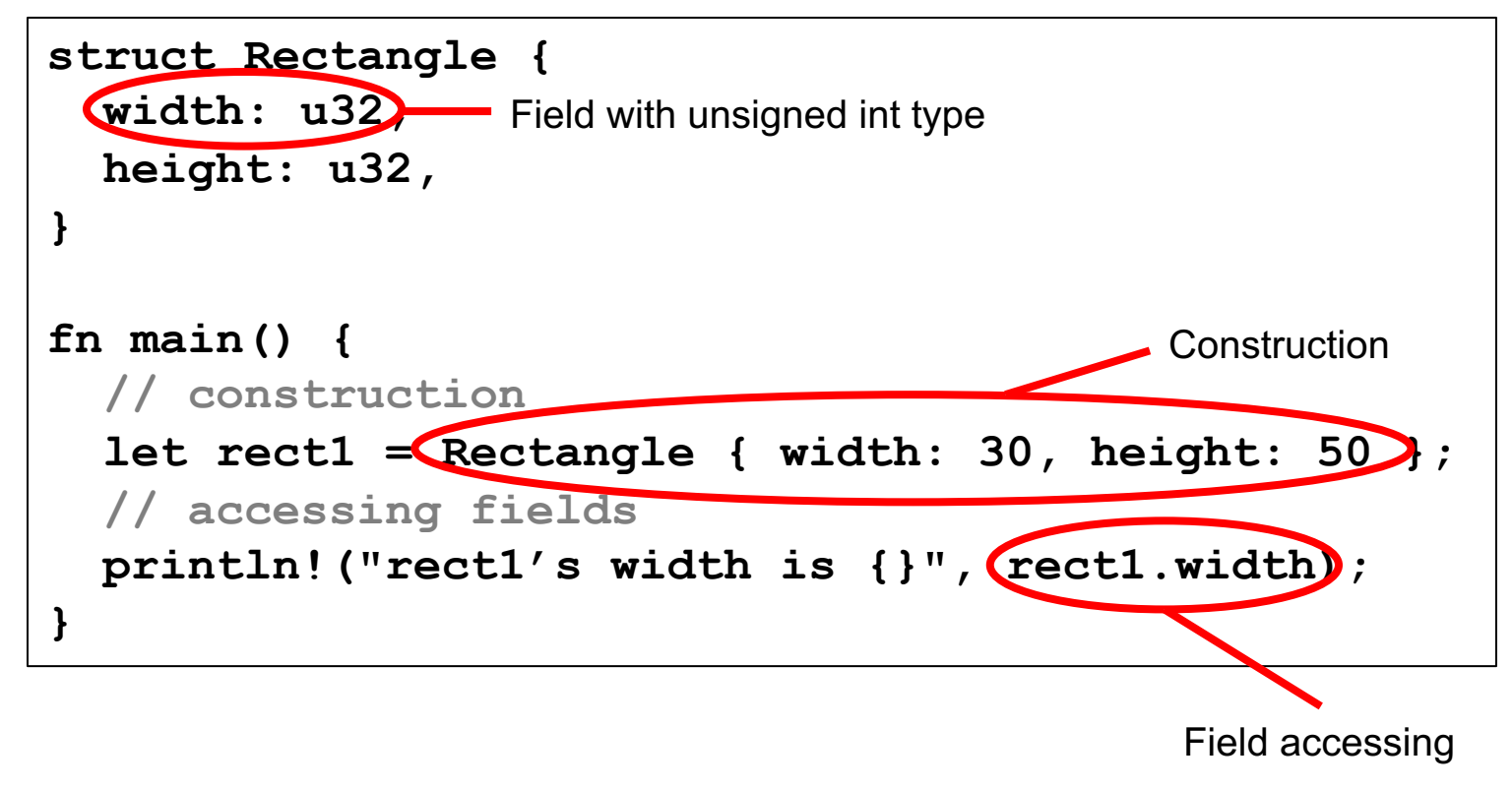

#### **> rect1's width is 30**

# Aside: Construction by Method (more later)

```
struct Rectangle { 
 width: u32, 
 height: u32,
}
impl Rectangle { // associated methods
  fn new(width: u32, height: u32) -> Rectangle {
    return Rectangle{width,height}; //name match
  }
}
fn main() { 
  let rect1 = Rectangle::new(30,50);
 println!("rect1's width is {}", rect1.width);
}
```
# Structs: Printing

```
struct Rectangle{
 width:u32,
 height:u32,
}
fn main() {
  let rect1 = Rectangle::new(30,50);
 println!("rect1 is {}", rect1);
}
```
error[E0277]: the trait bound `Rectangle: std::fmt::Display` is not satisfied

### Structs: Printing via Derived Traits

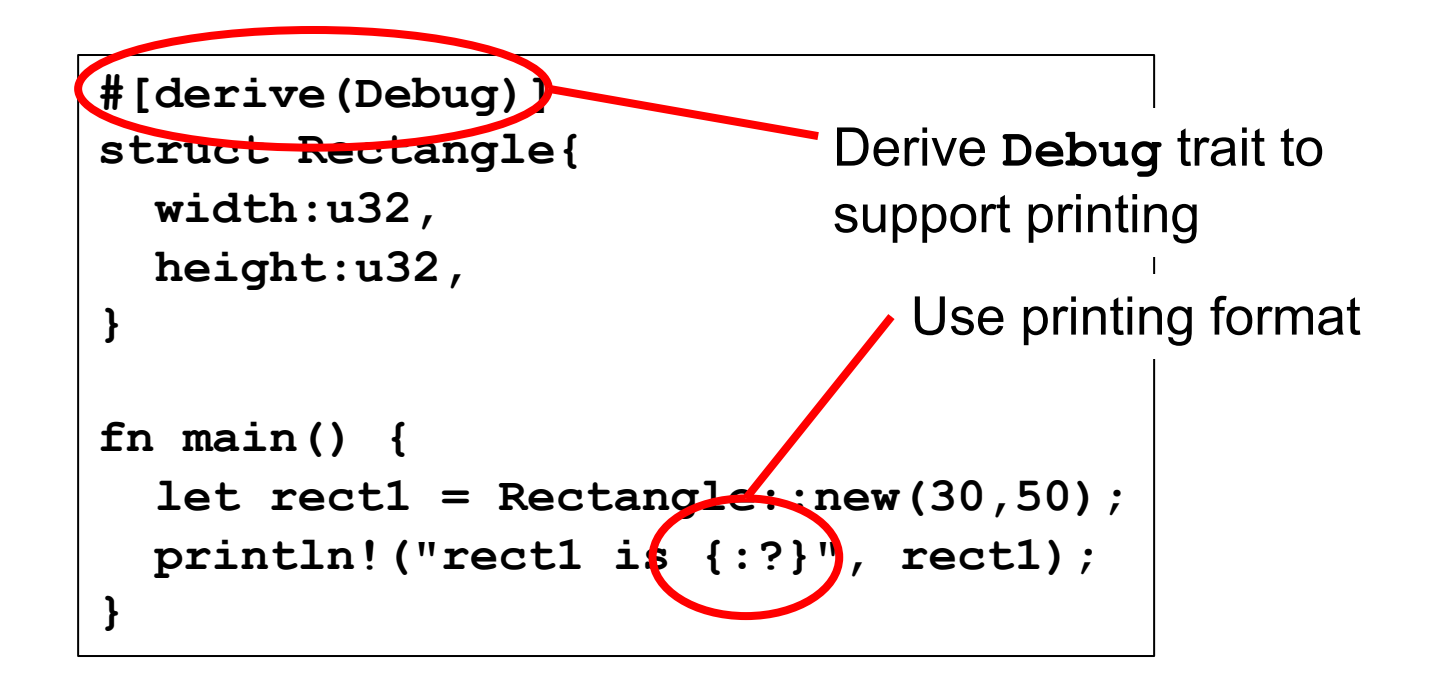

**> rect1 is Rectangle { width: 30, height: 50 }**

# Structs: Summary

- Syntax
	- **struct** *T* **[<***T>***] {***n1***:***t1***, …,** *ni***:***ti***,}**
	- the *ni* are called fields, begin with a lowercase letter
	- **[<***T>***]** optionally for generics (see later)
- Evaluation
	- **Construction:** *T* **{***n1***:***v1,* **…,** *ni***:***vi***}** is a value if *vi* are values
	- **Access:** *t.ni* returns the *ni* field of *t*
- Type Checking
	- *T* **{***n1***:***v1***, …,** *ni***:***vi***}** : *T* [if *vi* has type *ti***]**

# Quiz 1: **point** is immutable at *HERE*

```
struct Point {
  x: i32, 
  y: i32, 
}
let mut point = Point { x: 0, y: 0 };
point.x = 5;
let point = point; 
// HERE
```
A. True B. False

# Quiz 1: **point** is immutable at *HERE*

```
struct Point {
  x: i32, 
  y: i32, 
}
let mut point = Point { x: 0, y: 0 };
point.x = 5;
let point = point; 
// HERE
```
A. True B. False Mutability is a property of the binding; the old point's contents are copied to the new one

• A failed attempt to make a **Point** that is always mutable:

```
struct MutablePoint {
  x: mut i32, 
  y: mut i32, 
}
```
**error: expected type, found keyword `mut`**

• Mutability is a property of the variable that holds the **MutablePoint**, not a property of the type itself

## Methods: Definitions on Structs

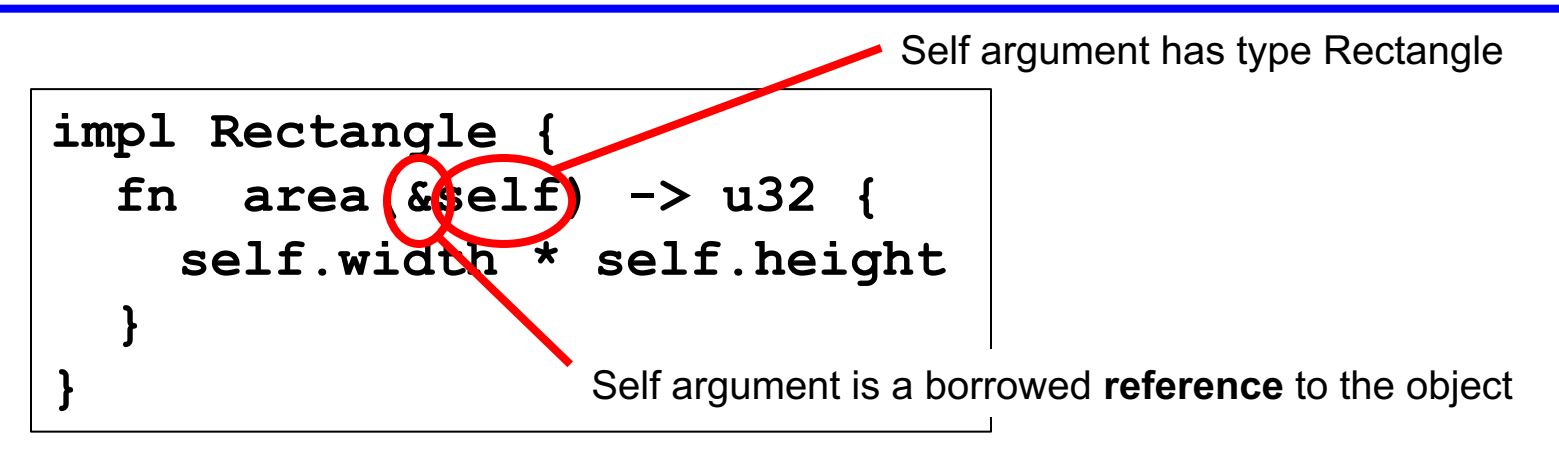

**impl Rectangle** defines an implementation block

- **self** arg has type **Rectangle** (or reference thereto)
- Ownership rules:
	- **&self** for read-only borrowed reference (preferred)
	- **&mut self** for read/write borrowed reference (if needed)
	- self for full ownership (least preferred, most powerful)

#### Methods: Calls

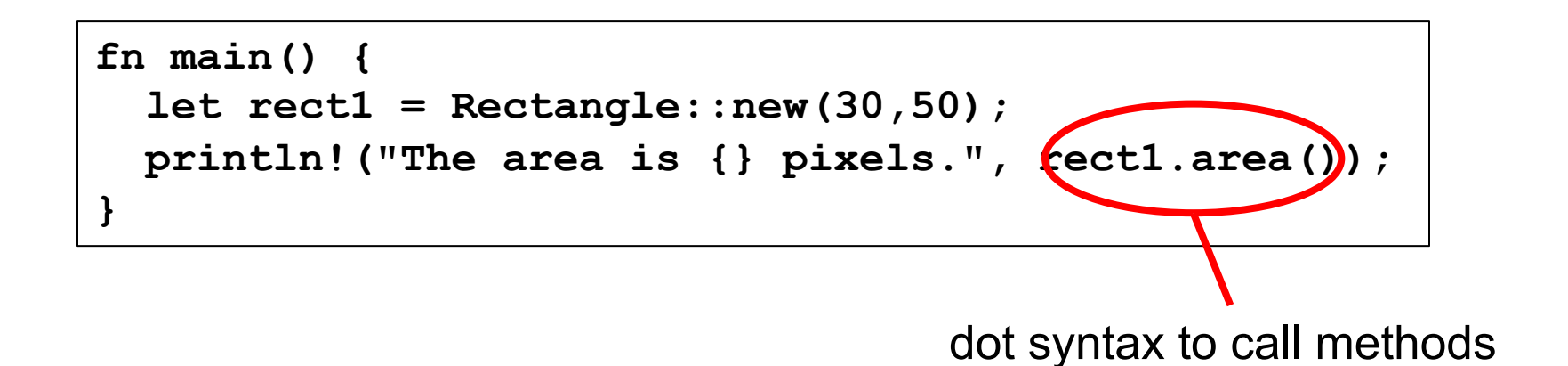

If method had arguments, use function call e.g., **rect1.area(3)** 

# Methods: Many Args, Associated Methods

```
impl Rectangle {
 fn can hold(&self, other\kappaRectangle) -> bool {
   self.width > other.width && self.height > other.height
 }
 fn square(size:u32) -> Rectangle {
   Rectangle { width: size, height: size }
 }
}
                                     A reference to the Rectangle; most flexible
```
**square** is called an associated method

- no **self** argument
- operates on **Rectangle**s
- called with **let sq = Rectangle::square(3);**

# Quiz 2: What is the output

```
#[derive(Debug)]
struct Point {
  x: i32,
 y: i32,
}
impl Point {
    fn m(&mut self) {
        self.x += 1;
        self.y += 1;
    }
}
fn main(){
    let mut p = Point{ x: 0, y: 0 };
    p.m();
    println!("{:?}",p);
}
```

```
A. Point { x: 1, y: 1 }
B. Point { x: 0, y: 0 }
C. Point { 0,0 }
D. Point {1,1 }
```
# Quiz 2: What is the output

```
#[derive(Debug)]
struct Point {
  x: i32,
 y: i32,
}
impl Point {
    fn m(&mut self) {
        self.x += 1;
        self.y += 1;
    }
}
fn main(){
    let mut p = Point{ x: 0, y: 0 };
    p.m();
    println!("{:?}",p);
}
```

```
A. Point { x: 1, y: 1 }
B. Point { x: 0, y: 0 }
C. Point { 0,0 }
D. Point {1,1 }
```
## Generic Lifetimes

```
struct ImportantExcerpt<'a> {
 part: &'a str,
}
fn main() {
  let novel = String::from("Generic Lifetime");
  let i = ImportantExcerpt { part: &novel; }
}
```
- When **struct**s defined to hold **references**, we need to add a lifetime annotation on the reference (here, **'a**)
- Lifetime is inferred for i, by the compiler (no need to fill it in manually); called "elision"

### Lifetimes in Implementation Methods

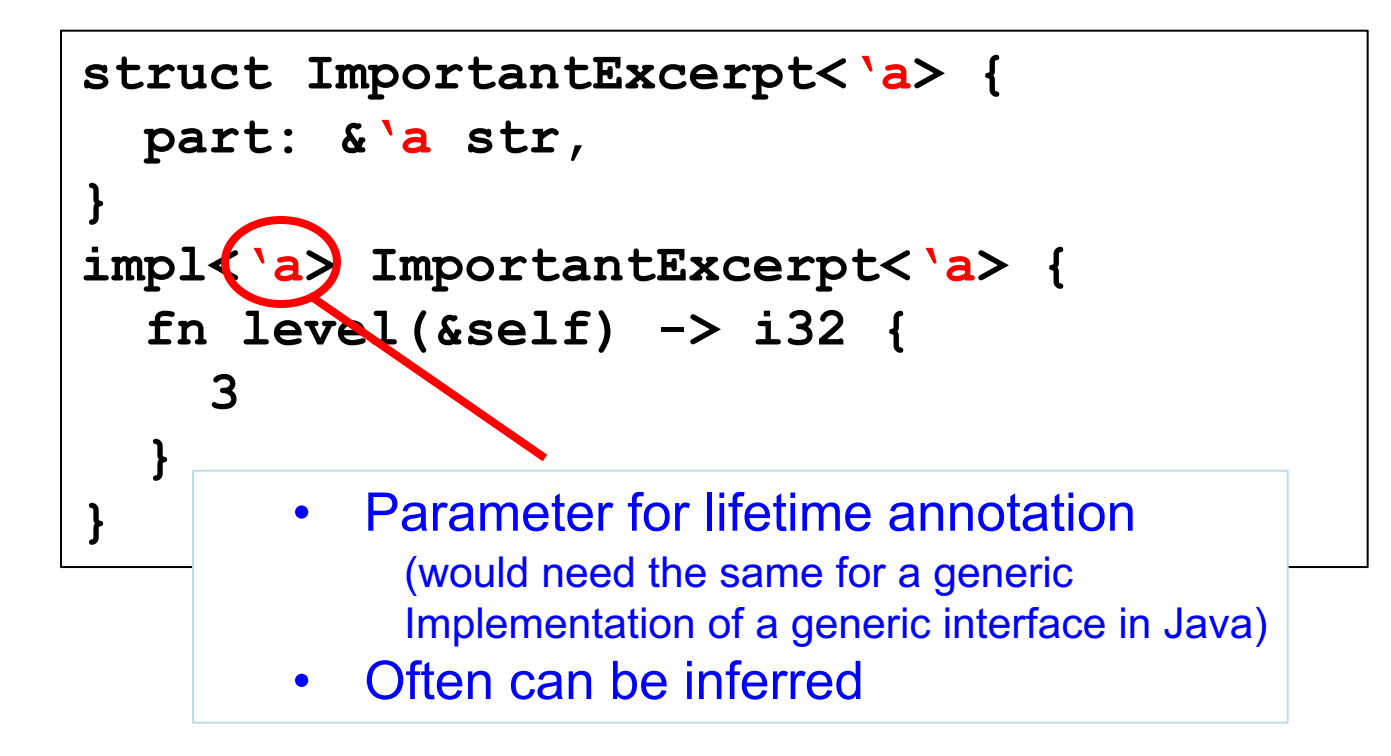

# Enums: Like OCaml Datatypes

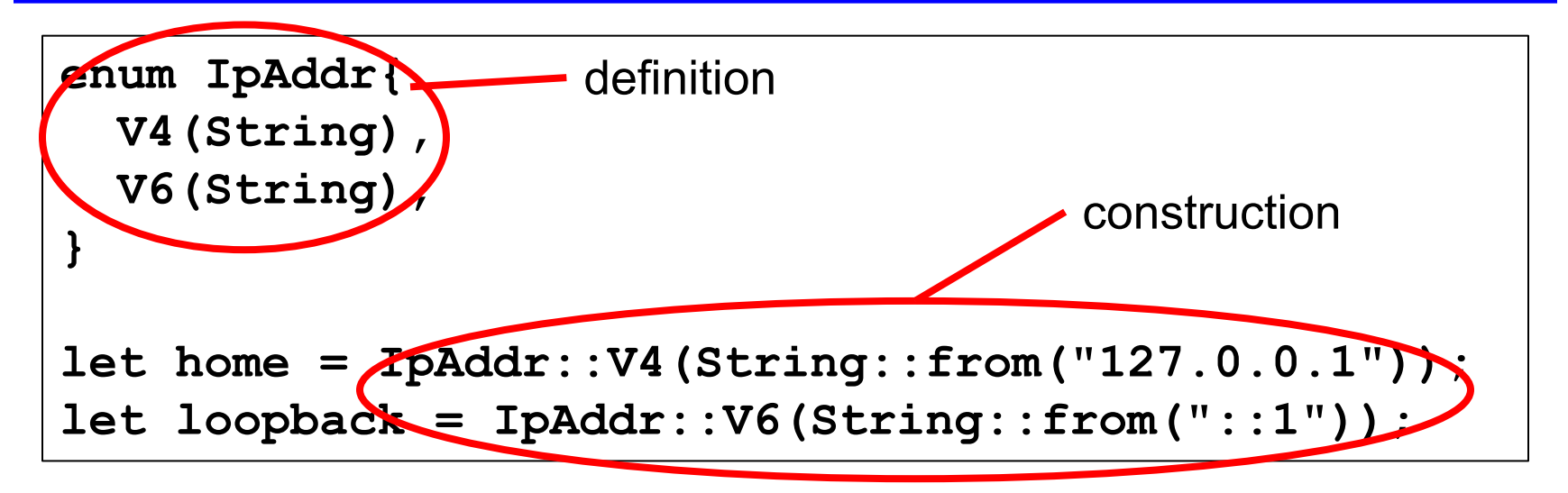

#### OCaml equivalent

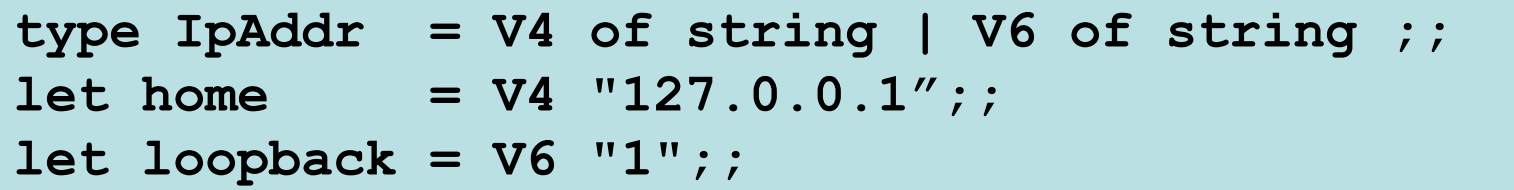

### Enums with Blocks

```
enum IpAddr{
  V4(String),
  V6(String),
}
impl IpAddr {
  fn call(&self) {
  // method body would be defined here
  }
}
let m = IpAddr::V6(String::from("::1"));
m.call();
```
### Enums with Structs

Like in OCaml, enums might contain any type, e.g., structs, references, …

```
struct Ipv4Addr {
  // details elided
}
struct Ipv6Addr {
  // details elided
}
enumIpAddr{
  V4(Ipv4Addr),
  V6(Ipv6Addr),
}
```
# Quiz 3: What is the output

```
#[derive(Debug)]
enum Auth {
    Enabled(i32),
    Disabled(i32)
}
fn main() {
    let yes = Auth::Enabled(1);
    let no = Auth::Disabled(0);
    println!("{:?}", yes);
}
```
A. Enabled(1) B. Disabled(0) C. 1 D. 0

# Quiz 3: What is the output

```
#[derive(Debug)]
enum Auth {
    Enabled(i32),
    Disabled(i32)
}
fn main() {
    let yes = Auth::Enabled(1);
    let no = Auth::Disabled(0);
   println!("{:?}", yes);
}
```

```
A. Enabled(1)
B. Disabled(0)
C.
1
D.
0
```
# The Option Enum: Generic Types

Defined in standard lib

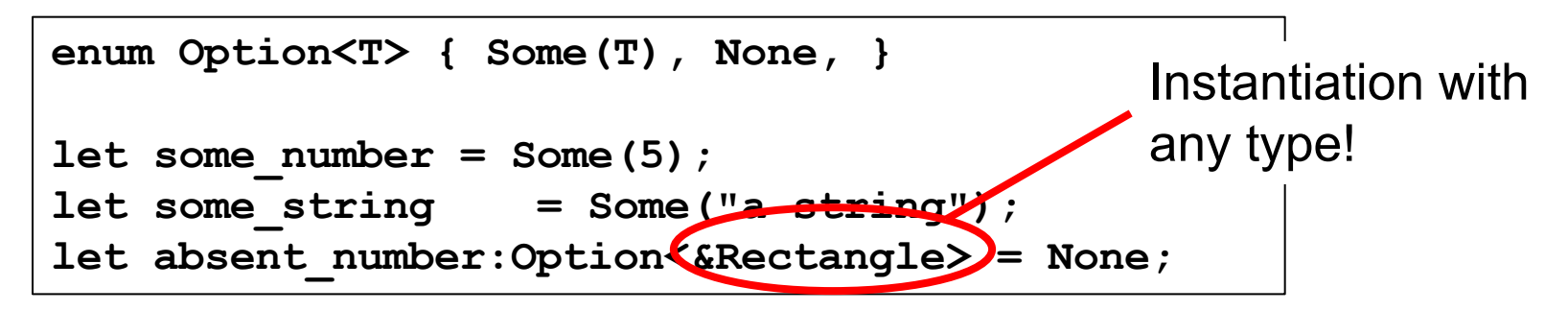

#### Compare with OCaml

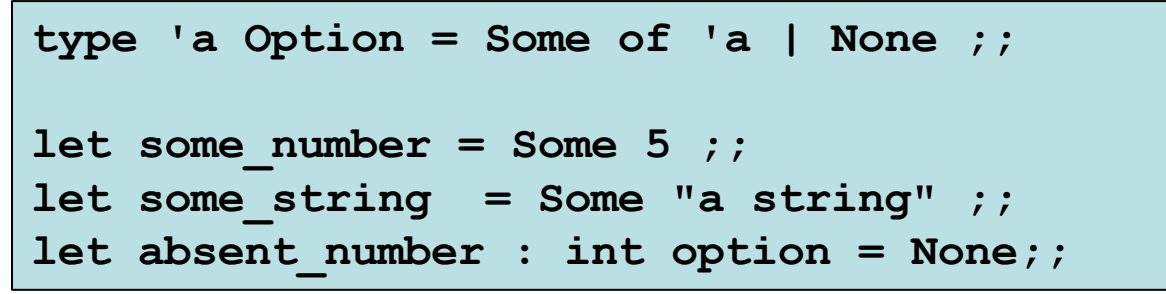

# Generics in Structs & Methods

**struct Point<T> { x: T, y: T, }** Generic T in struct

Generic T in methods

```
impl<T> Point<T> { 
  fn x(&self) -> &T {
    &self.x
  }
}
```
Instantiate T as i32

```
fn main() {
  let p = Point { x:5, y:10};
 println!("p.x = {}", p.x());
}
```
# **Matching**

```
fn plus_one(x:Option<i32>) -> Option<i32> {
  match x {
   Some(i) \Rightarrow Some(i +1),
   None => None,
  }
}
```
# Matching should be exhaustive!

```
fn plus_one(x:Option<i32>) -> Option<i32> {
 match x {
   Some(i) \Rightarrow Some(i +1),
   //missing None
  }
}
```
Error at compile time! error[E0004]: non-exhaustive patterns: `None` not covered

# If-let, for non exhaustive matches

```
fn check(x: Option<i32>) { 
  if let Some(42) = x { 
    println!("Success!") // only executed if the match succeeds
  } else { 
    println!("Failure!") 
  }
}
```

```
fn main (){ 
  check(Some(3));; // prints "Failure!" 
  check(Some(42));; // prints "Success!" 
  check(None);; // prints "Failure!" 
}
```
# Quiz 4: Output of following code

```
A<sub>0</sub>B. 1
C. Compile Error
      enum Number {
           Zero,
           One,
           Two,
       }
      use Number::Zero;
      let t = Number::One;
      match t {
         Zero => println!("0"), 
         Number::One => println!("1"),
       }
```
# Quiz 4: Output of following code

```
enum Number {
           Zero,
           One,
           Two,
       }
      use Number::Zero;
      let t = Number::One;
      match t {
         Zero => println!("0"), 
         Number::One => println!("1"),
       }
A<sub>0</sub>B. 1
C. Compile Error. Pattern `Two` not covered
```
# Enums: Summary

- Syntax
	- **enum** *T* **[<***T>***] {***C1* **[(***t1***)], …,** *Cn* **[(***tn***)],}**
	- the *Ci* are called constructors
		- Must begin with a capital letter; may include associated data notated with brackets [] to indicate it's optional
- Evaluation
	- A constructor *Ci* is a value if it has no assoc. data
		- *Ci***(***vi***)** is a value if it does
	- Accessing a value of type *t* is by pattern matching
		- patterns are constructors *Ci* with data components, if any
- Type Checking
	- $-$  *Ci*  $[(vi)]$  : *T* [if *vi* has type *ti*]

### Recap: Structs and Enums

- 1. Structs define data structures with fields
	- And implementation blocks collect methods on to specify the behavior of structs (like objects)
- 2. Enums define a set of possible data types
	- Like OCaml datatypes (aka variant types)
	- Use match or if-let to deconstruct